## Sample CBSE Mark sheet: -

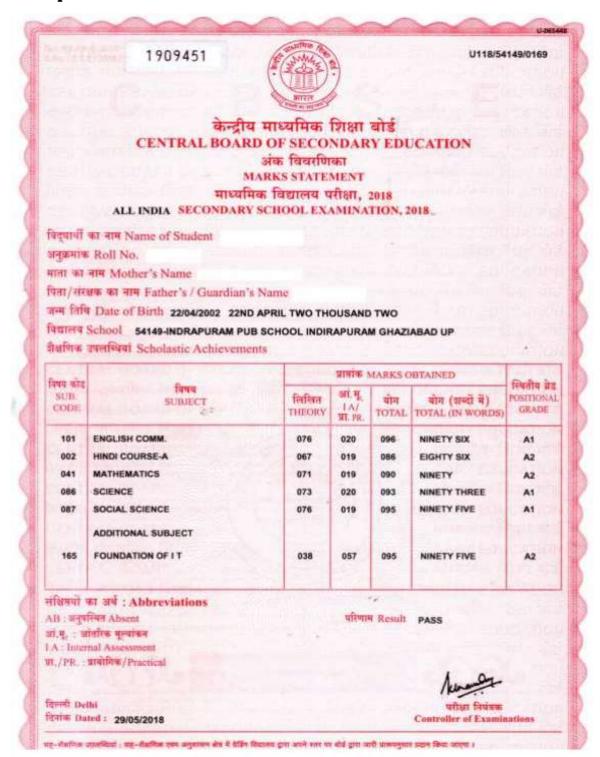

### In the above Mark sheet

- 1. Individual Subject Marks are given but not aggregate marks.
- 2. Candidate shall to prepare the conversion certificate of above attached mark sheet as per the below given table.

# **CONVERSION TABLE (for self use)**

| ame of the      |                                                    |                       |               |  |  |
|-----------------|----------------------------------------------------|-----------------------|---------------|--|--|
| ather's Nar     | Coll No.:                                          |                       |               |  |  |
|                 | ne:                                                |                       |               |  |  |
| ame of the      | School: -                                          |                       |               |  |  |
|                 |                                                    |                       |               |  |  |
| Subject<br>Code | Subject                                            | Marks Obtained        | Out of Marks. |  |  |
| 101             | English Comm.                                      | 96                    | 100           |  |  |
| 002             | Hindi Course-B                                     | 86                    | 100           |  |  |
| 041             | Mathematics                                        | 90                    | 100           |  |  |
| 086             | Science                                            | 93                    | 100           |  |  |
| 087             | Social Science                                     | 95                    | 100           |  |  |
| 165             | Foundation of IT                                   | 95                    | 100           |  |  |
|                 | Total Marks                                        | 555                   | 600           |  |  |
| rtificate.      | subject marks are also<br>ntage calculation on the | e basis of Marks obta |               |  |  |
| ŕ               | atage Obtained in SSC                              | Examination = 92.5%   | •             |  |  |

Hence, in above case candidate should enter the Marks Obtained = 555 & Out of marks = 600 & Percentage = 92.5% in on line CAP Application form while filling the SSC Marks & Percentage.

### Sample CBSE Mark sheet: -

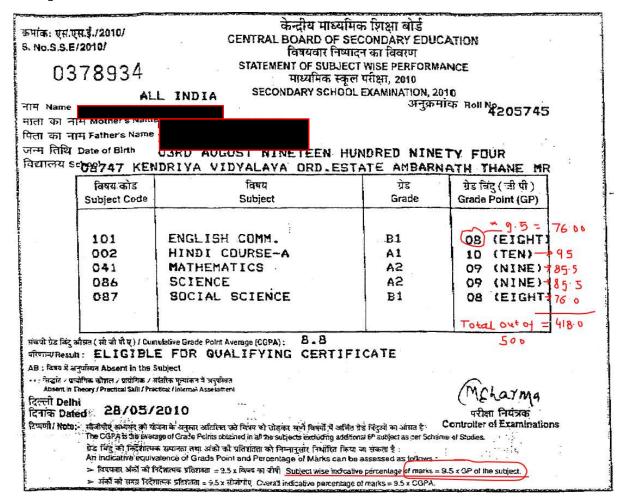

#### **CONVERSION TABLE (for self use)**

Formula Given on the Mark sheet to calculate Subject Wise Indicative Percentage & OverallIndicative Parentage of Marks: -

- 1) Subject wise Indicative Percentage of marks = 9.5 X GP of the Subject.
- 2) Overall Indicative Percentage of Marks = 9.5 X CGPA

| Subject | Subject            | Grade      | Formula to Convert | Marks    | Out of |
|---------|--------------------|------------|--------------------|----------|--------|
| Code    |                    | Points (CP | GP into Marks      | obtained | Marks  |
| 101     | English Comm.      | 8          | 9.5 X 8 = 76       | 76       | 100    |
| 085     | Hindi Course-B     | 10         | 9.5 X 10 = 95      | 95       | 100    |
| 041     | Mathematics        | 9          | 9.5 X 9 = 85.5     | 85.5     | 100    |
| 086     | Science            | 9          | 9.5 X 9 = 85.5     | 85.5     | 100    |
| 087     | Social Science     | 8          | 9.5 X 8 = 85.5     | 76       | 100    |
|         |                    | 418        | 500                |          |        |
| Cumulat | ive Grade Point Av |            |                    |          |        |

- 2) Percentage calculation on the basis of Marks obtained =  $418 \times 100/500 = 83.6\%$
- 3) Percentage calculation on the basis of CGPA = 9.5 X 8.8 = 83.6%

Percentage Obtained in SSC Examination = 83.6%

Signature of the Parent

Signature of the Candidate